ContactPakistan.com

## **Internet Security Tips for Home User**

**By: Javed Abbasi**

## **Internet Security for Home**

Internet is accessed from every home. Everyone is interested to take the maximum millage of this excellent facility without burning their fingers. Contact Pakistan is pleased bring the some practical tips for the home users.

## **Top Ten Tips for Managing Internet for Kids.**

- 1. For Kids it is better to use the Desktop rather Laptop. Put Desktop in common area where you can see from distance, that is what is on the screen and which site is visited by your kids. There is no replacement of surveillance monitoring.
- 2. Allocate the time for Internet and make sure someone is around when Internet is being used. Try to look over the shoulder all the time. Give them their leg space but let them feel that you are watching.
- 3. All instant messaging should be done under parent supervision. Make sure that name chosen is gender is neutral.
- 4. Tell your children that they should never give out your address, phone number, or other personal information, including where they go to school or where they like to play.
- 5. **Child Email or Family Email?** Microsoft recommends following:

"Young children should share a family e-mail address rather than have their own accounts. As they get older and want more independence, you can give them their own address. The mail can still reside in your family inbox, so you can ask about any suspicious-looking messages they may get. "

- 6. Special care should be taken for the using the site like Facebook and Twitter. They may disclose the personal identity.
- 7. At least three preventive software which need to be installed as per the best practices, which are as follows:
	- a. Antivirus
	- b. Firewall
	- c. Anti spam

Most commonly used software are Symatec, Kaspersky and McAfee. There are number of free antivirus software as well.

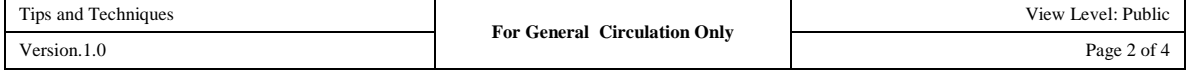

- 8. Parent who are extra cautious may also install key-logger. These software help to check at later time, what sites where accessed, what messages were sent, what was typed and whom emails were sent. Most commonly used key-loggers are:
	- a. [www.SpecterSoft.com](http://www.spectersoft.com/)
	- b. <http://www.relytec.com/>
- 9. The use of YouTube.com is another problem. It has some very nice feature as well as very offensive videos. They do have some restriction but for kids, but for Pakistani community supervision is must.
- 10. **Opening the Unsolicited Email:** Kids should be asked to take extreme care in opening the unsolicited email.

## **Other Tips**

11. **Clicking on Mail Message URL**: We all must take care of clicking the on URL (Uniform Resource Locator), as it has become very trick. Some time the URL look like valid URL but it is the not a web address but the image pointing to some other site.

> Example: a. Valid Site Address [www.ContactPakistan.com](http://www.contactpakistan.com/) b. Invalid Address www.ContactPakistan.com

Please move the cursor on the first address and see the actual address will appear on the screen, now move the cursor on second is the URL. If you don't got the differentness do it gain. I m sure now you got the what we want to tell, the second URL is just a image with is pointing to other site [www.dawn.com.](http://www.dawn.com/)

12. **Shopping Online**: When you are shopping online make sure that when you are entering the credit card details. The site must be secure. The URL at the top should say https:// rather http:// and at the bottom right the lock icon must appear as closed. It is again highly recommended that you use the special low limit credit card issued by the bank for Internet purpose only. Other way is to pay

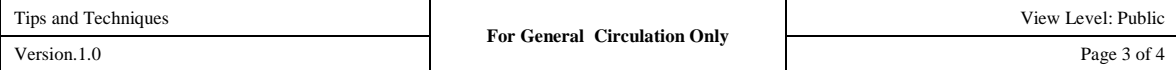

through PAYPAL, this way you ensure that you are only exposing your credit card information to one trusted company rather than a number of companies.

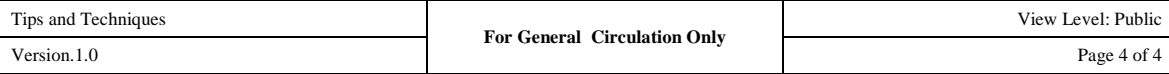